# **Ucastnicka smlouva LE hromadny**

Zákaznické centrum - Business 800 73 73 33 [www.t-mobile.cz](http://www.t-mobile.cz) **Mature 3 and 1999** www.t-mobile.cz **Ramcova smlouva \* 40591260** Operátor T-Mobile Czech Republic a.s. Tomickova 2144/1, 148 00 Praha 4 IČ 649 49 681, DIČ CZ64949681 Zapsaný v OR u MS v Praze, oddíl B, vložka 3787 **Zájemce** Obchodní firma město Slavičín Jméno, příjmení, titul<sup>1)</sup> Ulice Osvobozeni 25 Město Slavičín<br>PSČ 76321 76321 lČ \* 00284459 DIČ Povinný subjekt pro registr smluv<sup>2)\*</sup> Ano⊠ Ne<sup>1</sup> **Dodaci adresa3>** Obchodni firma Jméno, příjmení, titul Ulice Město PSC Kontaktní telefon<sup>4)\*</sup> E-mail Způsob doručení<sup>5)</sup> □ kurýr<br>□ dobírka, Česká pošta

### **Smluvni ujednani**

Operátor a Zájemce tímto uzavírají Účastnické smlouvy v počtu telefonních čísel uvedených v Příloze č. 1, na základě kterých bude operátor Zájemci poskytovat Základní a doplňkové Služby elektronických komunikací a související služby (dále souhrnné "Služby") v rozsahu, který si smluvní strany sjednají, a Zájemce se zavazuje platit za tyto Služby řádně a včas sjednanou cenu.

**Doba trvani Ucastnickych smluv se fidi prisluSnym ustanovenim Ramcove smlouvy** specifikovane v zahlavi tohoto formuláře. Sjednaná doba trvání začíná běžet dnem aktivace sjednané Služby. Pokud v Rámcové smlouvě není uvedeno jinak, přechází Účastnická smlouva po uplynutí doby určité v ní sjednané do režimu doby neurčité.

**Obsah všech Účastnických smluv** a jejich nedílnou součást tvoří tyto dokumenty (dále jen "Dokumenty"):

- podmínky zachycené v tomto formuláři, včetně podmínek sjednaných v části formuláře Nastavení služeb a v Příloze č.1,
- platné Všeobecné podmínky společnosti T-Mobile Czech Republic a.s. (také jen "Všeobecné podmínky"),
- platné Podmínky zpracovávání osobních, identifikačních, provozních a lokalizačních údajů,
- platný Ceník služeb,
- další podmínky:
	- Podmínky zvoleného tarifu a dalších zvolených Služeb,
	- Podmínky přenesení čísla,
	- Obchodní podmínky T-Mobile služby m-platba,
	- Obchodni podminky Platebnich sluzeb T-Mobile,

Přednost Dokumentů se řídí čl. 2.2 Všeobecných podmínek, nikoliv pořadím uvedeným výše. Veškeré podmínky jsou k dispozici na www.t-mobile.cz/novyzakaznik.

Zájemce podpisem Účastnické smlouvy potvrzuje, že všechny tyto Dokumenty jsou mu známé a že s nimi bez výhrad souhlasí. Operátor upozorňuje Zájemce, že v některých Dokumentech jsou ustanovení která by mohla být považována za překvapivá. Tato ustanovení jsou v Dokumentech vždy zvýrazněna izejména podtrženími. Zájemce prohlašuje, že se s těmito ustanoveními podrobně seznámil a bez výhrad s nimi souhlasí. Zájemce se zavazuje seznámit s podminkami všech Služeb, které si v průběhu .<br>trvání Účastnických smluv aktivuje, přičemž podmínky aktivovaných Služeb se stávají nedílnou součástí předmětné Účastnické<br>smlouvy okamžikem aktivace Služby

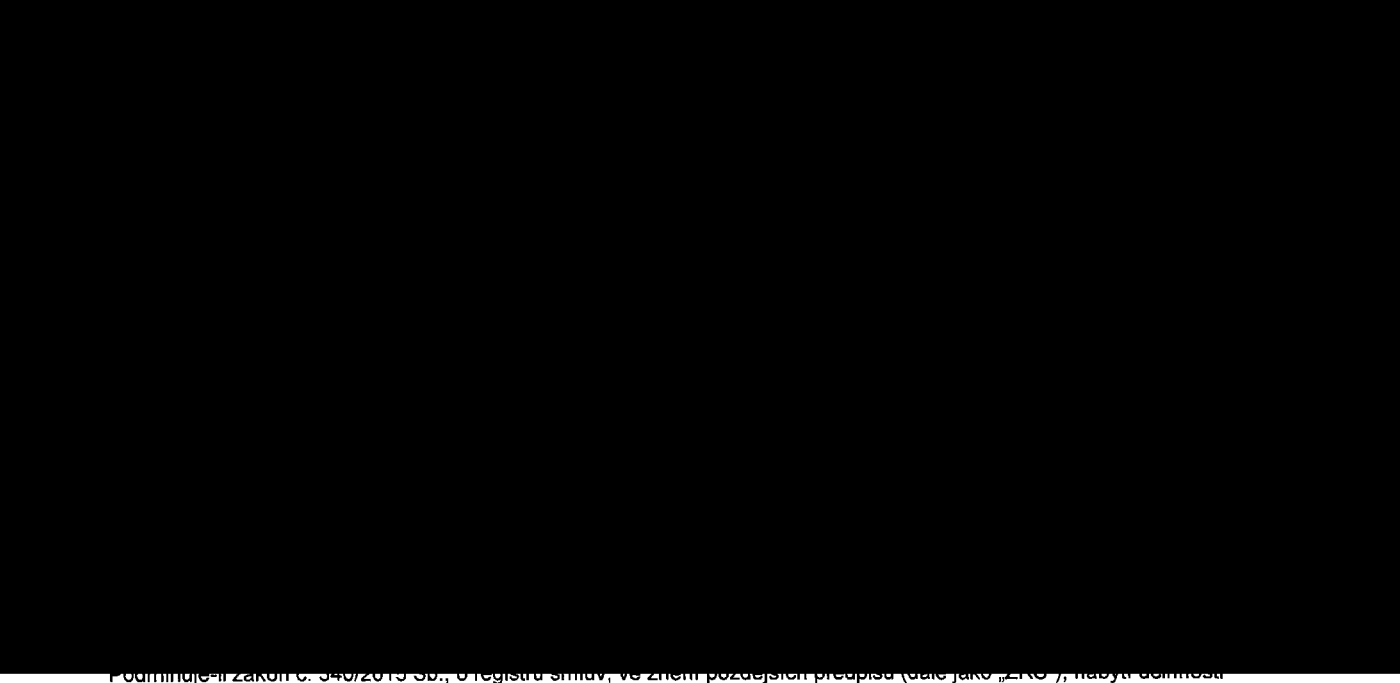

الحادث السبيطين المستقرر المستقرر المستقرر المستقرر المستقرر المستقرر المستقرر المستقرر المستقرر المستقرر المس<br>Učastnické smlouvy jejím uveřejněnim v registru smluv dle ZRS, pak bez ohledu na ustanovení předchozí věty na Ucastnicka smlouva ucinnosti nejdrive okamzikem jejiho uvefejneni v registru smluv die ZRS. Pokud tato Ucastnicka smlouva podléhá povinnosti uveřejnit ji v registru smluv, smluvní strany se výslovně dohodly na tom, že v souladu se ZRS smluvní strany v ramci uvefejneni teto Uiastnicke smlouve v registru smluv zacerni veskere osobni udaje a obchodnl tajemstvi v teto Účastnické smlouvě obsažené.

Zájemce a Operátor se dohodli, že informace o uzavření a změnách Účastnických smluv bude Operátor Zájemci zasílat do schranky T-Box umístěné na zákaznickém účtu Zajemce na portálu Můj T-Mobile (dále jen "schránka T-Box"). Potvrzení zasílaná do schránky T-Box nemají charakter potvrzujícího obchodního dopisu. Operátor rovněž nebude přihlížet k potvrzení o uzavření Účastnické smlouvy zaslané Zájemcem a takové potvrzení tak nebude mít vliv na obsah této Účastnické smlouvy.

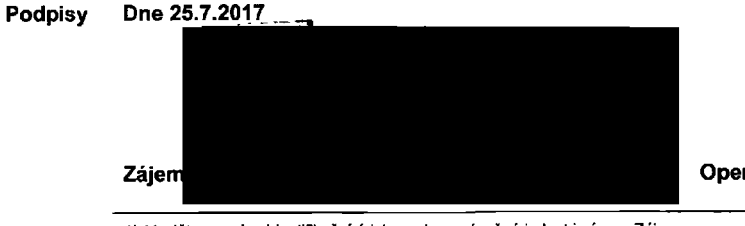

Operátor

1) Vyplňte, prosim, identifikační údaje osoby oprávněné jednat jménem Zájemce

2) Označte Ano" v případě, že podmiňuje-li zákon č. 340/2015 Sb., o registru smluv, ve znění pozdějších předpisů, nabytí účinnosti Účastnické smlouvy jejím uveřejněním v registru smluv. V opačném případě označte "Ne".

3) Uvedte, prosím, dodací adresu pro zaslání objednaných SIM karet a zboží, je-li odlišná od adresy uvedené u Zájemce.

4) Pokud zasíláte objednávku pomocí elektronických prostředků, uvedte jméno a příjmení osoby oprávněné jednat za Zájemce a kontaktní telefon (kontaktním telefonem se rozumi tel. čislo vedené u Operátora na osobu oprávněnou jednat za Zájemce, kterou Zájemce pověřil vyřizováním Smlouvy).

5) Vyberte způsob doručení Kurýr/Česká pošta

6) Platí v případě, že je kolonka označena křížkem.

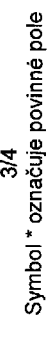

Poznámka:

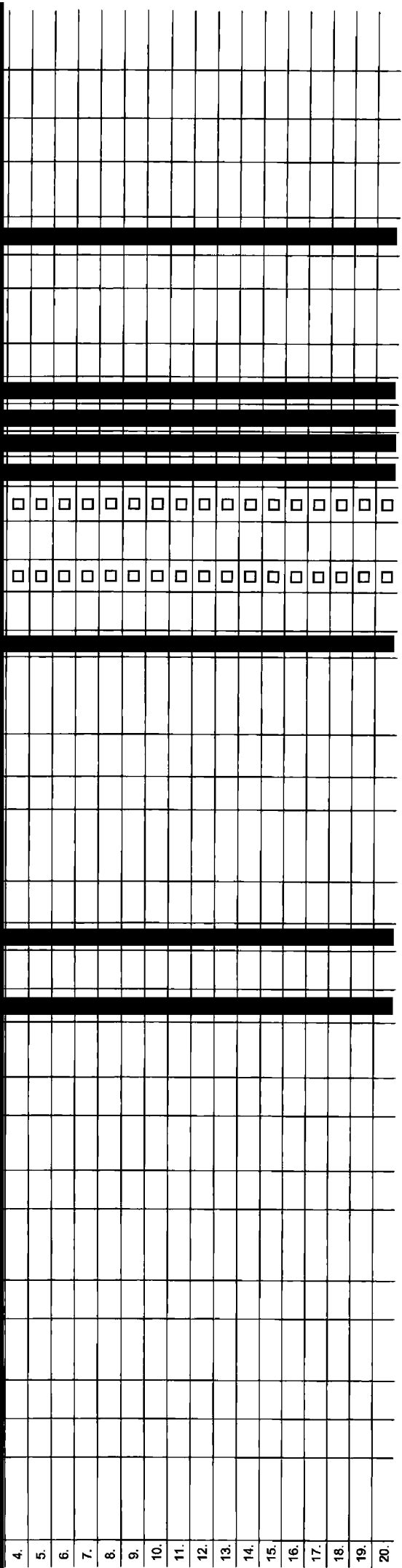

 $\overline{1}$  $\overline{\phantom{a}}$ 

 $\vert$  $\overline{1}$ 

 $\overline{\phantom{a}}$ 

### <sup>(66</sup> słmśns

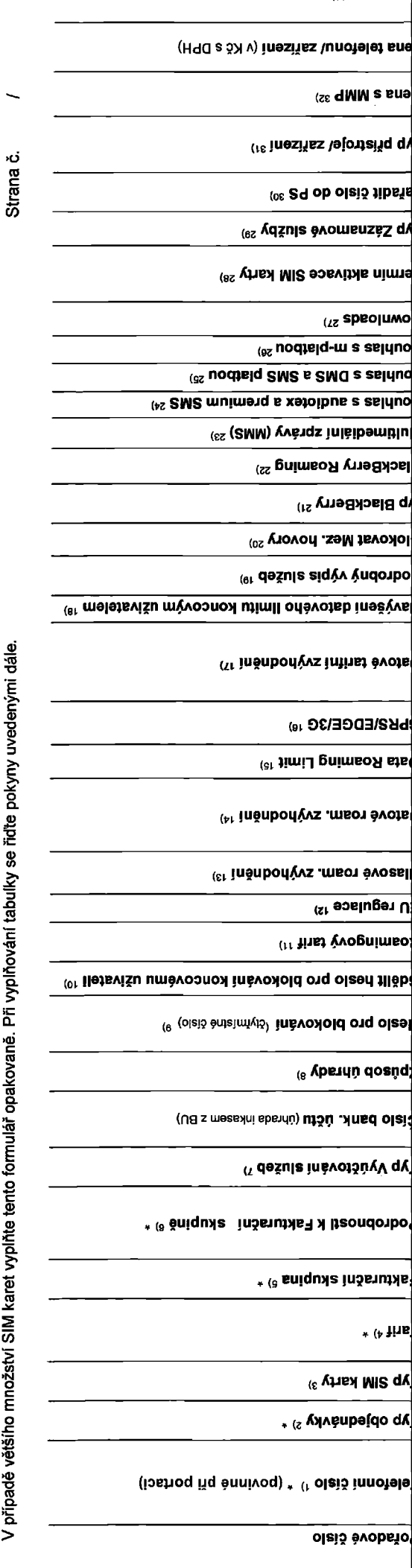

Seznam Účastnických smluv

V případě většího množství SIM karet vyplňte tento formulář opakovaně. Při vyplňování tabulky se řidte pokyny uvedenými dále.

Přiloha č.1

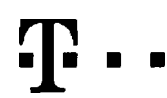

## **Pokyny pro vyplňování**

- 1) Vyberte člelo z vaší rezervované číselné řady nebo uvedte existující tel. číslo, jedná-li se o migraci z Twistu nebo přenos čísla od jiného mobilního operátora
- 2) A (aktivace nového telefonniho čísla), M (migrace přechod z předplacené karty na paušální tarif), P (přenesení telefonniho čísla od jiného operátora).
- 3) Typ SIM karty: U (Universal SIM karta), W (Twin Universal SIM karta), V případé nevyplnění bude dodána Universal SIM karta, která kombinuje všechny velikosti (mini, micro a nano).
- Minutové tarify: (T=Tarif) T30, T80, T460, T300, T600, T1500, P120 (tarif Profi 120), PNM 1 (Profi na miru 1), PNM2 (Profi na miru 2), PNM3 (Profi na miru 3), PNM4 (Profi na miru 4), PNM5 (Profi na miru 5), Kreditni tarify to umozfiuje vade RS): (K=Kredlt) K150, K250, K450, K700, K1200, K2000, Mych5.

Minutové a kreditní tarify nelze v rámci jedné Rámcové smlouvy kombinovat. Pokud požadujete taríf ve zvýhodněné verzi HIT, připište ke zvoleněmu tarifu "HIT" (např. T30HIT).

Datové tarify: M2M. M2M P (M2M Premium). IB (Internet Basic). IS (Internet Standard). ICS (Internet na cesty Standard). IP (Internet Premium). ICP (Internet Premium). IPP (Internet Premium) IPP (Internet Premium). IPP (Int 1,5(Mob)lnl internet 1,5GB), Ml 3 (Mobilnl internet 3GB), Ml 10 (Mobllnf internet 10GB), Ml 30 (Mobilnl internet 30GB), PIBD (Pevny internet bezdrdtu).

Specidlni tarify: HP (tarif Happy Partner).

- 5) Již existující/stávající fakturační skupina S, nová fakturační skupina N.
- 6) Pokud chcete SIM kartu pridružit k stávajícímu Vyúčtování služeb, vyplňte číslo nebo název již vybraného existujícího Vyúčtování služeb.

Pokud chcete nově Vyúčtování služeb, vyplňte jméno, přijmení a fakturační adresu (ulice, č., město, PSČ) nového Vyúčtování služeb. V případé, že chcete nové Vyúčtování služeb, které jste nadefinovali o několik řádků této o vySe, vyplrte .viz fddek XV.

- 7) Vyplitie: P (papirová), E (elektronické), Pokud zvolite prázdně poličko, bude Vám nastaveno papirové Vyúčtování služeb.
- 8) Způsob úhrady se vyplňuje pouze u nového Vyúčtováni služeb. Typy: PP (pošt. Poukázka), BÚ (převod z bank, účtu), I (inkaso z bank, účtu)
- 9) Povinné čtvřnístné heslo používané pro blokování SIM karty na Zákaznickém centru (např. při krádeži). Heslo může být společné pro všechny SIM karty nebo pro každou SIM kartu individuálni. Z bezpečnostních důvodů není mo použít tyto kombinace: 0000, 1234, 4321, 1111, 2222, 3333, 4444, 5555, 6666, 7777, 88BB, 9999.
- 10) Vámi zvolené nebo náhodné vygenerované heslo (viz kolonka 9) nebude po eklivad či migraci odesláno koncovému uživateli prostřednictvím SMS. Chcete-li sdělit heslo pro blokování koncovým uživatelům, zvolte křižek 2 (Pla u aktivací či micrací, u přenesení mobiiního telefonního čísla od iiného operátora se SMS nezasílá). Pro zlištění hesia kontaktuite prosim Zákaznické centrum – Business (tel.: 800 73 73 33).
- 11) Roamingová tarify: H (Happy roaming), HH (Happy Holiday roaming), TR (T-Mobile Roaming), TRS (T-Mobile Roaming Start). V připadě, že kolonku nevyplníte, nebude roaming aktivo
- 12) B označení znamená že s aktivací služby roaming dojde k automatickému souštění účtování roamingového provozu die podminek EU regulace. V připadě, že si nepřejete aktivovat se zvoleným roamingovým larifem účtování die E regulace, odznačte □. Účtování roamingového provozu die podmínek EU regulace nebude zapnuté i v připadě označení B u zákazníků, kteří mají vyslovený nesouhlasu v Rámcové smlouvě. Veškeré informace o EU regulacia o Ctování provozu naleznete na [www.t-mobile.ez/eu-ne:iulace.](http://www.t-mobile.ez/eu-ne:iulace)
- 13) Hlasová roamingová zvýhodnéni: C (Cestovatei), EU (Roamingové zvýhodněni EU), ST (Standard toto roam. zvýhodnění je určeno pouze pro zákazníky, jejichž Rámcová smlouva to umožňuje). Pokud si nezvolíte žádné z výše uv zvyhodndni a **2**droveri Vdm bude aktivovdna sluiba reaming (platnd pouze pro typ roamingu HH, H), bude Vdm automaticky nastaveno Roamingovd zvyhodndni EU. Ndkterd roamingovd zvyhodndni jsou navzdjem vyluCitelnd. Vice informacf naleznete v aktudlnfm Cenlku.
- 14) Datová roamingová zvýhodnění: DRE 10 (Datový roaming Evropa 10 MB), DRE 10 (Datovy roaming Evropa 10 MB), DRE 30 (Datový roaming Evropa 30 MB), DRE 50 (Datový roaming Evropa 30 MB), DRE 50 (Datový roaming Evropa 50 MB), DRE 150 (Datovy roaming Evropa 150 MB), DEU (Datovd roamingovd zvyhodndnl EU), TSDZ1 (Travel & Surf naden, z6na 1), TSDZ2 (Travel &Surf na den, z6na2), TSDZ3 (Travel & Surf naden, zdna 3), pokud mdtezdjem o aktivad liného typu balíčku Travel & Surf, uvedte to do poznámky, DS 20 (Data Svět 20 MB), DS 100 (Data Svdt 200 MB), DS 500 (Data Svdt 500 MB), DS 500 (Data Svět 500 MB), DS 1000 (Data Svět 1 GB). Pokud si nezvolite žád z výše uvedených zvýhodnění a zároveň Vám bude aktivována služba Roaming (platné pouze pro typ roamingu HH, H), bude Vám automaticky nastaveno Datové roamingové zvyhodnění EU (EU + DEU). Některá roamingová zvyhodnění isou navzájem vylučitelná, blížší informace k dispozici na Zákaznickém centru.
- Data Roaming Limit: D1 (495,87), D2 (1 198,35), D3 (4 132,23), D4 (8 264,46), D5 (14 876,03), D6 (26 446,28), X (DRL nebude aktivován). V případě, že kolonku nevyplníte, bude aktivován limit 495,87. Služba není kompatibiln některými vybranými datovými balíčky. Uvedené limity jsou v Kč bez DPH. Měsíční limit pro kontrolu účtovaného množství dat v roamingu. Po jeho dosažení je datový přenos v roamingu zablokován
- Vypířte: 1 (zamezit vše), 2 (zamezit data v roamingu), 3 (povolit vše). Pokud nevyberete ani jednu možnost z roletky, platí varianta 3 -povolit vše. V případě, že vyberete variantu 2 nebo 3 a nemáte v podmínkách Rámové sml na účtování GPRS, bude aktivována služba Internet v mobilu na den. Více informací o této službě naleznete na [www.t-mobile.cz.](http://www.t-mobile.cz)
- 17) Datová tarifni zvýhodnění: Surf+, Surf&Mail+, Internet+, IM Standard (Internet v mobilu Standard), IM Klasik (Internet v mobilu Klasik), IM Premium (Internet v mobilu Premium), MI 150 MB (Mobilní internet 150 MB), MI 4 internet 400 MB). MI 1.5 GB (Mobilní internet 1.5 GB). MI 3 GB (Mobilní internet 3 GB). MI 10 GB (Mobilní internet 10 GB). MI 30 GB (Mobilní internet 30 GB). Chcete-li aktivovat statickou IP adresu pro intranet a/nebo inte formutář "Zřizení statické IP adresy služby T-Mobile GPRS/EDGE\*. Zvýhodnění Internet v mobilu je automaticky sjednáno na dobu neurčitou. V případě požadavku doby určité vyplřte do poznárnky
- Navýšení datového limitu koncovým uživatelem: Povolení koncovým uživatelům provádět zpoplatněné navyšování datováho limitu o 1000 MB bez nutné znalosti administrátorského hesla. Pro povolení zvotte křížek.
- 19) Typ Podrobného výpisu služeb: E (elektronický Podrobný výpis), T (tištěný Podrobný výpis služeb), ET (elektronický i tištěný Podrobný výpis služeb), Pokud zvolíte prázdné poličko, podrobný výpis nebude nastaven
- 20) Blokovat Mezinárodní hovory: označením této kolonky budou zablokovány Mezinárodní hovory.
- 21) Typ BlackBeny: <sup>1</sup> (BES -BlackBerry), <sup>2</sup> (BIS -BlackBeny internet Service), <sup>3</sup> (BES+BIS <sup>=</sup> BlackBerry <sup>+</sup> BlackBerry Internet Service), <sup>4</sup> (BlackBerry EMM Regulated)
- 22) BlackBerry Roaming: označením této kolonky bude aktivován BlackBerry Roaming
- 23} Multlmediálni zprávy (MMS): označením této kolonky budou aktivovány multimediální zprávy (MMS). V případě nevyplnění je nastavena blokace (MMS)
- 24) Audlotex a premium SMS zvolte křížek 図 pro možnost využívat, kolonku nechte prázdnou □ pro blokaci.
- 25) DMS a SMS platby zvoite křížek ⊠ pro možnost využívat, kolonku nechte prázdnou □ pro blokaci
- 26) m-Platba (platba přes mobil). Zvoite křížek ⊠ pro možnost využíval, kolonku nechte prázdnou □ pro blokaci.
- 27) Vyplrte: 1 (Blokováno vše), 2 (Blokovány uvítací tóny), 3 (Blokováno vše kromě uvitacích tónů), 4 (Povolit vše). V případě nevyplnění bude nastavena varianta (Povolit vše)
- Vyplrte jednu z variant termínu aktivace dodaných SIM karet. V případě, že kolonku nevyplníte, bude uplatněna varianta A.

A SIM karta hude aktivována v 00:00 hod. v den následulíci po dni dodání. DD.MM SIM karta bude aktivována v 00:00 hod. v den die vašeho přání, ale ne dříve než v následulící den po dni dodání (DD – den. MM – měsíc). C SIM e aktivována na základě vaší telefonické žádosti

Budou-li splněny veškeré podmínky nutné pro uzavření Účastnické smlouvy, potvrtil Operátor Objednávku aktivaci SIM karet a to ve lhůté 30 dnů (aktivace s lelefonem za zvýhodněnou cenu) nebo 2 měsíců (aktivace samostatné SI aktivace s telefonem za základní cenu) ode dne přijetí Objednávky, pokud Zájemce nepožádá o dřívější aktivaci.

- 29) Typy Záznamové služby: H Hlasová schránka, R Registr zmeškaných hovorů, N žádná. Pokud zvolite prázdné poličko, nebude Vám nastavena žádná Záznamová služba.
- 30) Označenim této kolonky dojde k zafazeni SIM karty do PS bez jakýchkoliv dalších nastavení nebo restriko. Pokud chcete nastavení specifikovat, použijte formulář Objednávka PS.
- Pokud objednáváte k SiM kartě také mobilní telefon/ zařízení za zvýhodnénou cenu, uvedte požadovaný typ telefonu/ zařízení z aktuální nabídky Operátora pro Klíčově zákazniky. Pro objednání příslušenství nebo mobilního tel
- 32) Vyplřte ANO v připadě, že uzevlráte Účastnickou smlouvu na dobu určitou a Vámi zvolené zařízení z aktuálního cenlku umožňuje využití zvýhodněné ceny. V připadě, že se jedná o nedolované zařízení, kolonku nevyplřujte.
- 33) Do kolonky Poznámka můžete uvést další požadavky, např. tarifni zvýhodnění. V připadě migrace z předplacené služby Twist uvedte v poznámce číslo SIM karty ICCID (19mlstný číselný k6d uvedený na spodni straně SIM karty)